## **Alle SQL Server finden**

Um sämtliche SQL-Server auf einer Station bzw. im lokalen Netzwerk zu finden folgende Befehle in CMD ausführen.

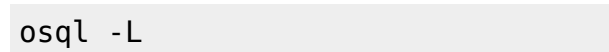

oder

sqlcmd -L

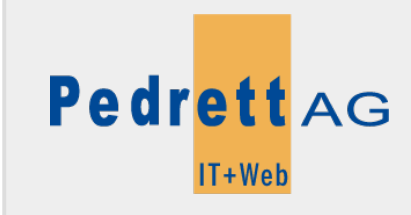

Dieses Dokument stammt aus dem Wiki der Pedrett IT+Web AG. Unter Berücksichtigung der [Nutzungsbedingungen](http://wiki.pitw.ch/doku.php/info:nutzungsbedingungen) ist eine Weiterverbreitung des Inhalts erlaubt, solange die [Pedrett IT+Web AG](http://www.pitw.ch) als Autor genannt wird.

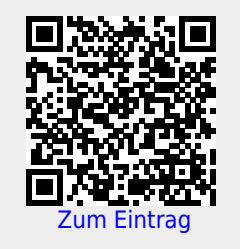